## **Table of Contents**

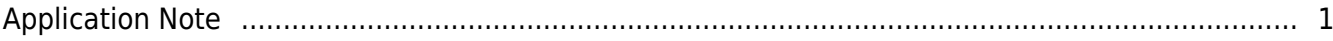

## <span id="page-1-0"></span>**Application Note**

- [Elevator Configuration](http://kb.supremainc.com/knowledge/doku.php?id=en:tc_appnote_om120_elevator_configuration)
- [DM-20 Wiring Examples](http://kb.supremainc.com/knowledge/doku.php?id=en:tc_appnote_dm20_wiring_examples)
- [Time Attendance Setup with BioStar 1](http://kb.supremainc.com/knowledge/doku.php?id=en:tc_appnote_tna_with_biostar1)
- [BioStar 2 Devices on BioStar 1](http://kb.supremainc.com/knowledge/doku.php?id=en:tc_appnote_biostar2_devices_on_biostar_191)
- [SIP based VoIP server for BioStation A2 & FaceStation 2](http://kb.supremainc.com/knowledge/doku.php?id=en:tc_appnote_setting_up_a_voip_server_for_a2)
- [How to Check Suprema Device's IP & MAC Address Manually](http://kb.supremainc.com/knowledge/doku.php?id=en:tc_appnote_searching_a_device_s_ip_and_mac_address_manually)

From: <http://kb.supremainc.com/knowledge/> -

Permanent link: **[http://kb.supremainc.com/knowledge/doku.php?id=en:tc\\_application\\_note&rev=1488773437](http://kb.supremainc.com/knowledge/doku.php?id=en:tc_application_note&rev=1488773437)**

Last update: **2017/03/06 13:10**